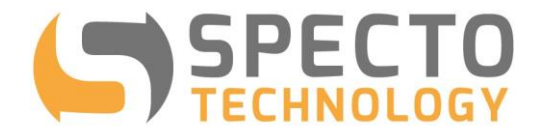

a world of solutions

# VWstalker Programmer User Guide

*Prepared by*: Specto Technology, LLC

*Prepared on:* October 2nd, 2018 *Updated on:* December 30, 2019

> +1 866 925 7737 info@spectotechnology.com www.spectotechnology.com

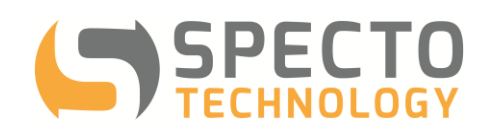

### <span id="page-1-0"></span>**Table of Contents**

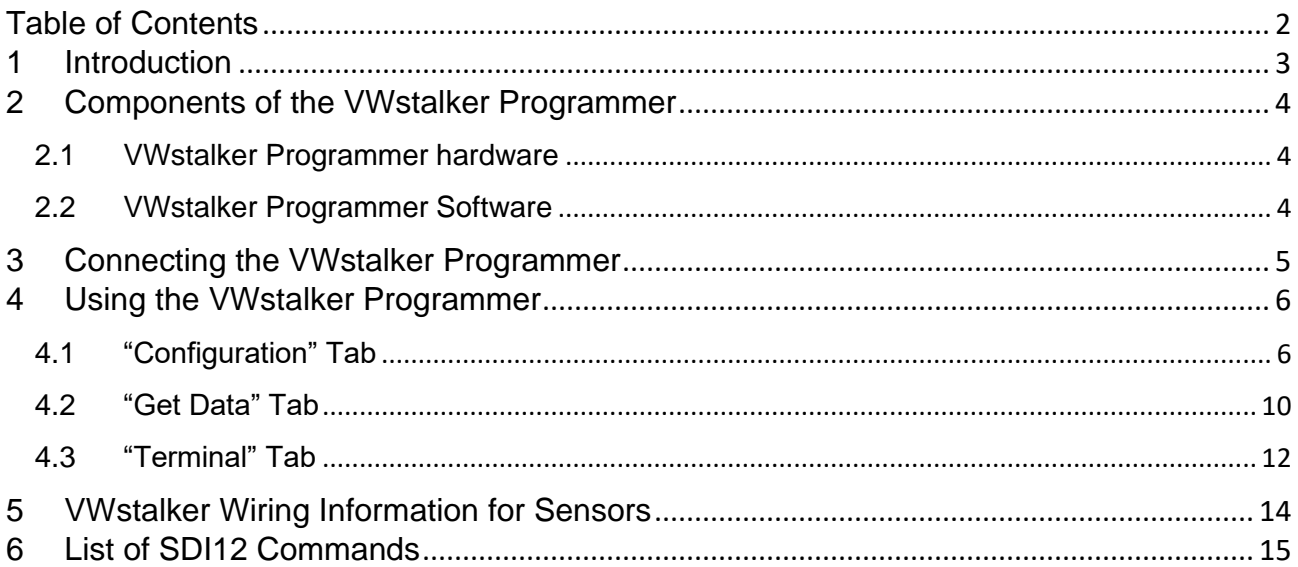

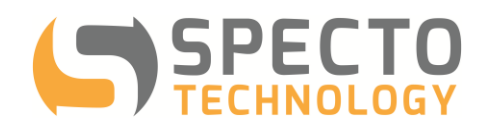

#### <span id="page-2-0"></span>**1 Introduction**

- The VWstalker is a VW to SDI12 interface designed to work with WASP-VW to take readings from the vibrating wire sensors using the zero-crossing method.
- The VWstalker Programmer comprises of the hardware and software tools that allow the users to view and change the following settings of each VWstalker:
	- ✓ Address of the VWstalker
	- $\checkmark$  Sweeping frequencies
	- ✓ Excitation voltages
- The VWstalker can also be used to take VW sensor readings for trouble shooting purposes.

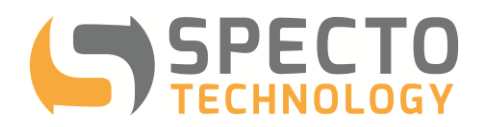

#### <span id="page-3-0"></span>**2 Components of the VWstalker Programmer**

- <span id="page-3-1"></span>2.1 VWstalker Programmer hardware
	- One "Programmer"
	- One AC power supply with output of 12 VDC (nominal)
	- One USB to serial adapter

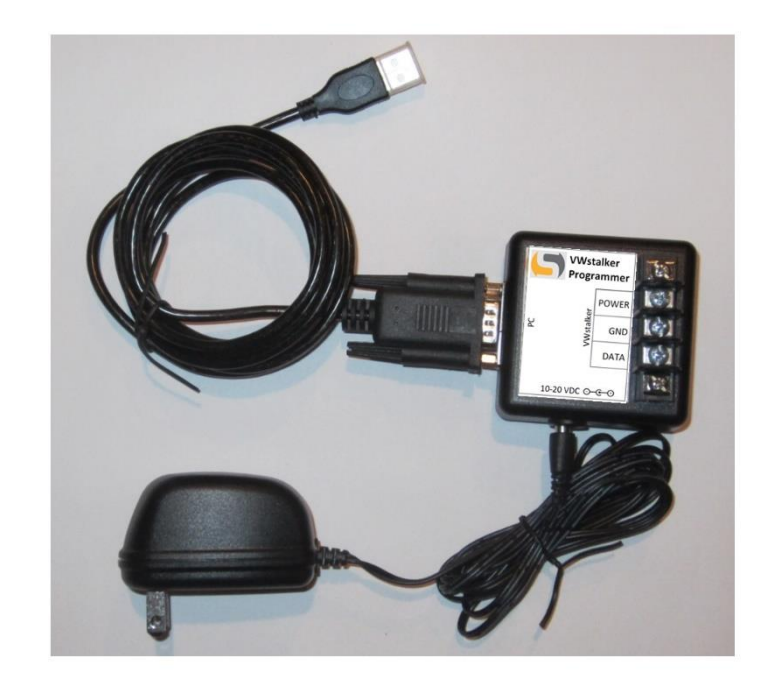

- <span id="page-3-2"></span>2.2 VWstalker Programmer Software
	- The custom software "VWstalker Programmer.exe"
	- The software is Windows based and requires .NET Framework 3.5 to run (available for free download from microsoft.com.

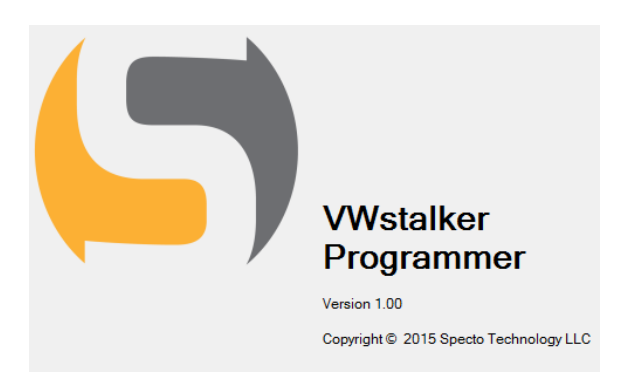

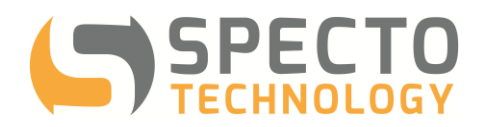

#### <span id="page-4-0"></span>**3 Connecting the VWstalker Programmer**

• Connecting VWstalker to Programmer

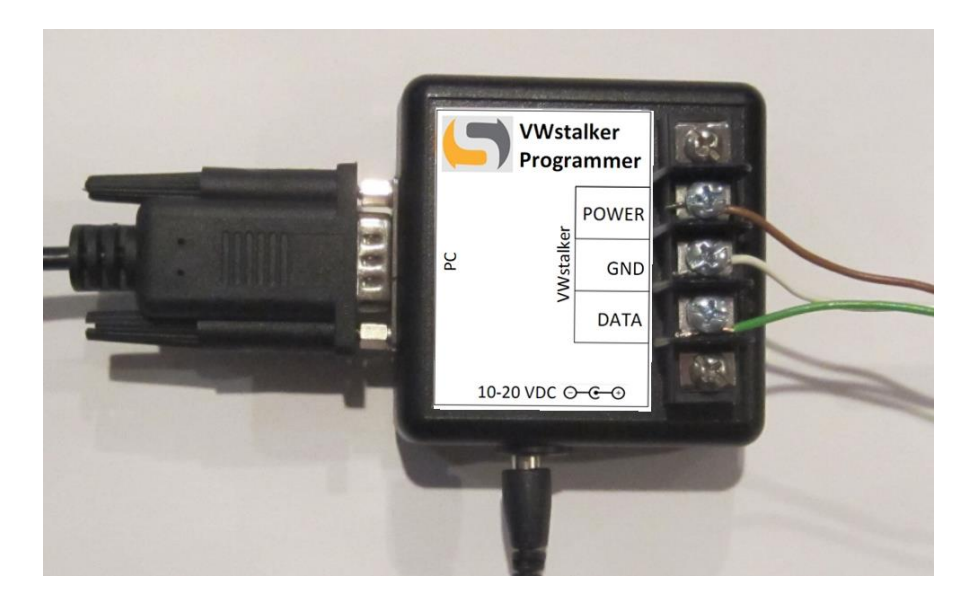

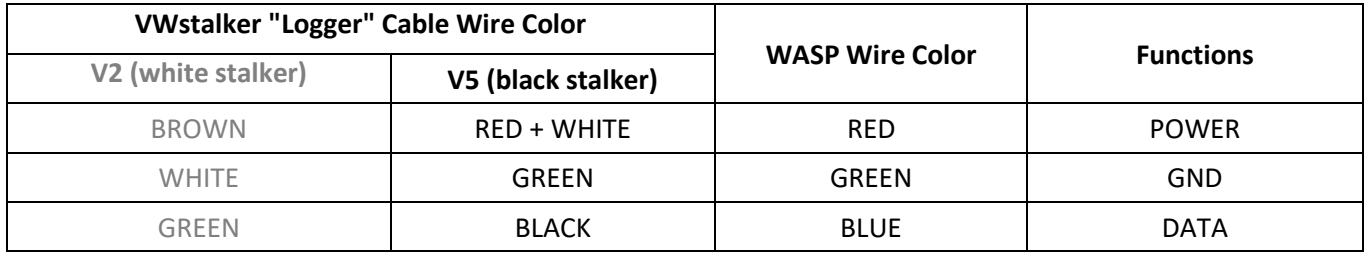

- Plug the USB end of the USB to serial adapter into a USB port on the PC. Check the "Device Manager" to find out the number of the COM port assigned to the USB to serial adapter.
- Connect up to 2 x VW sensors to the VWstalker (wiring information is given at the end of this user guide)
- Plug the AC power adapter into a AC power socket

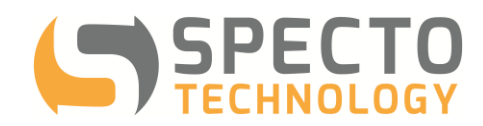

# <span id="page-5-0"></span>**4 Using the VWstalker Programmer**

#### <span id="page-5-1"></span>4.1 "Configuration " Tab

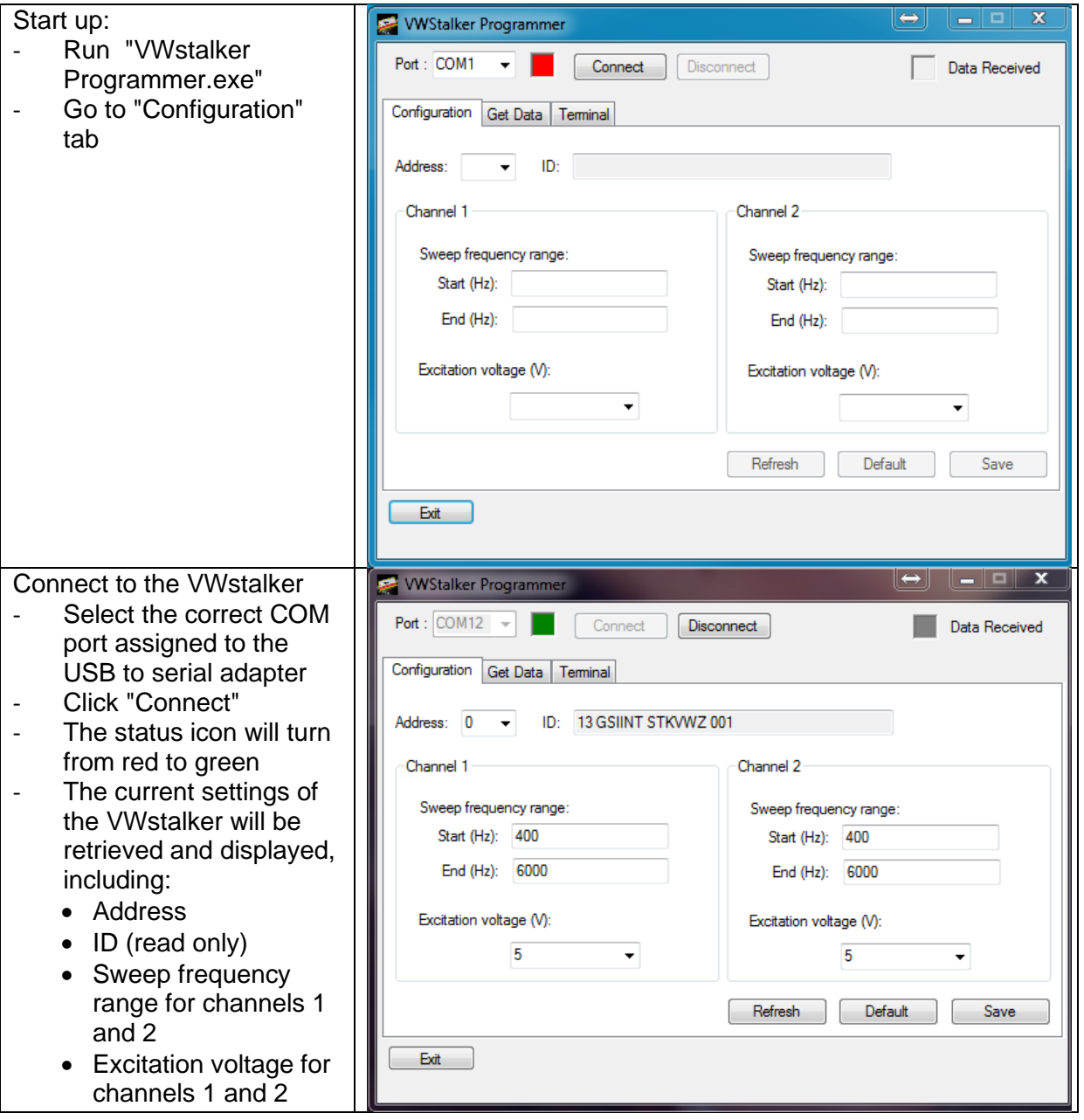

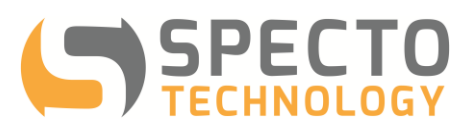

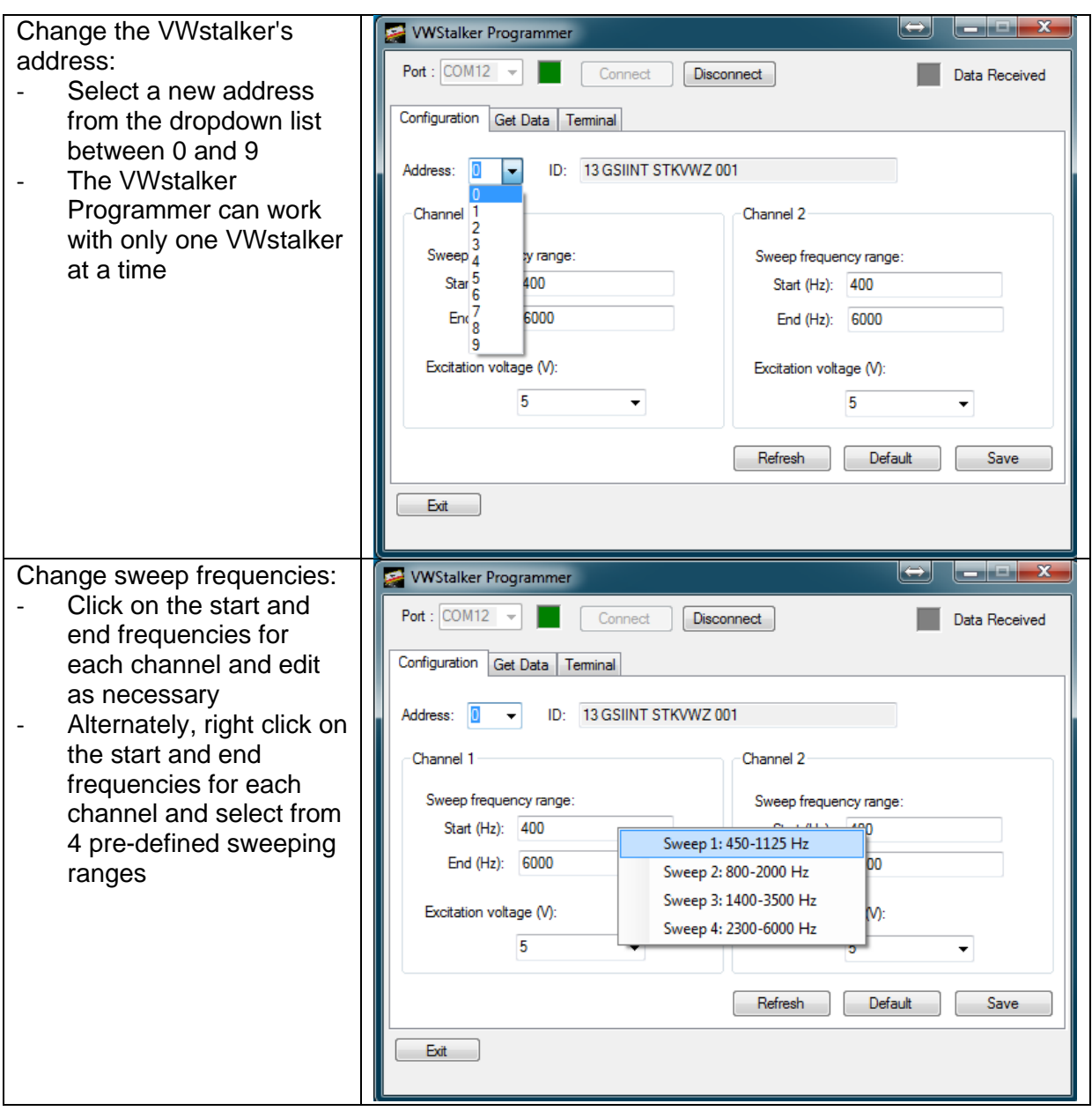

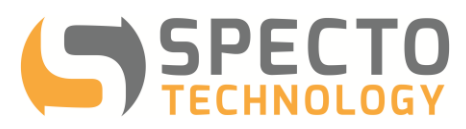

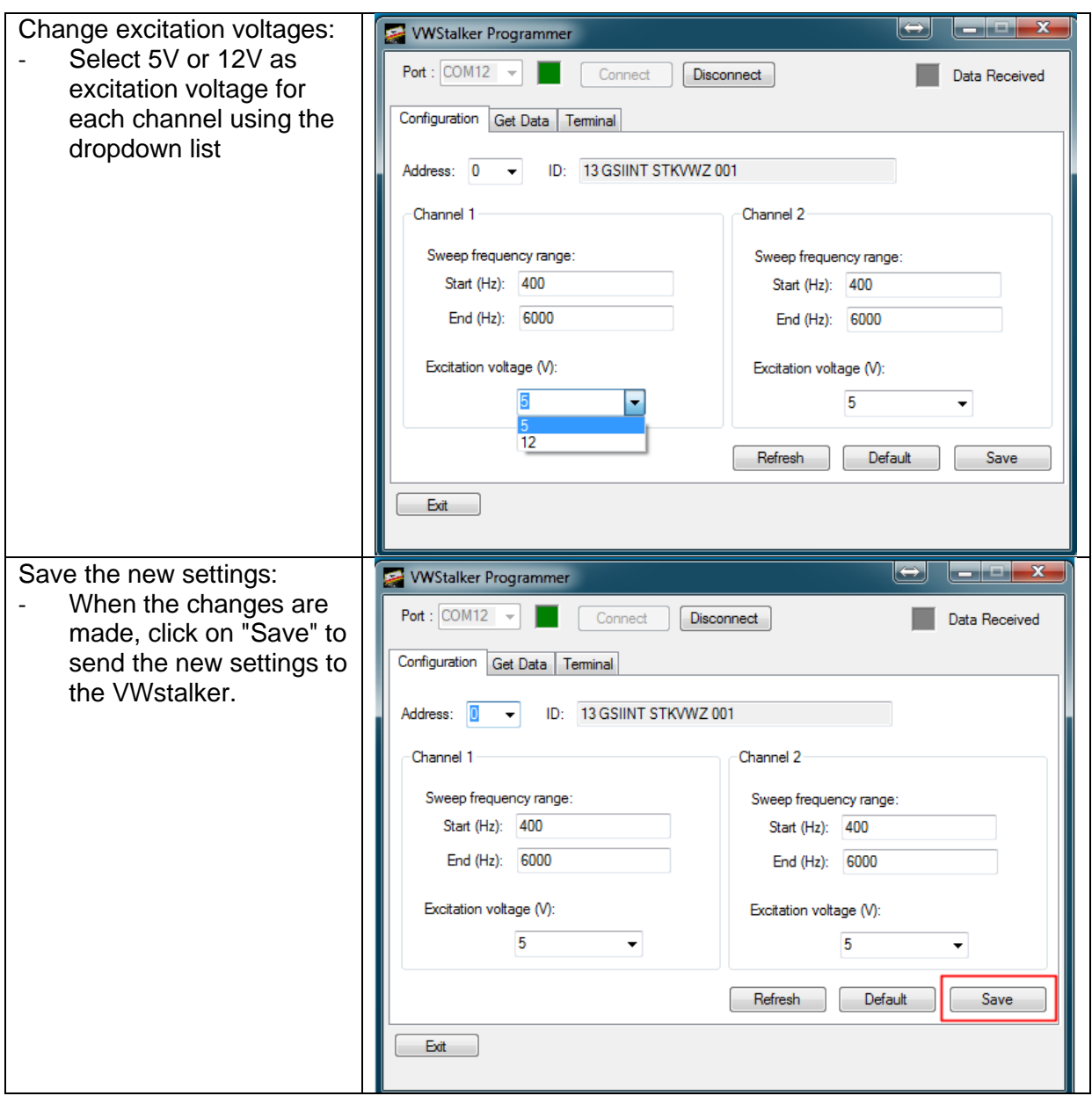

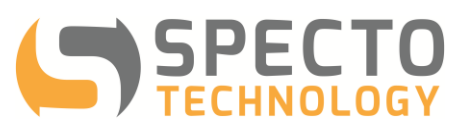

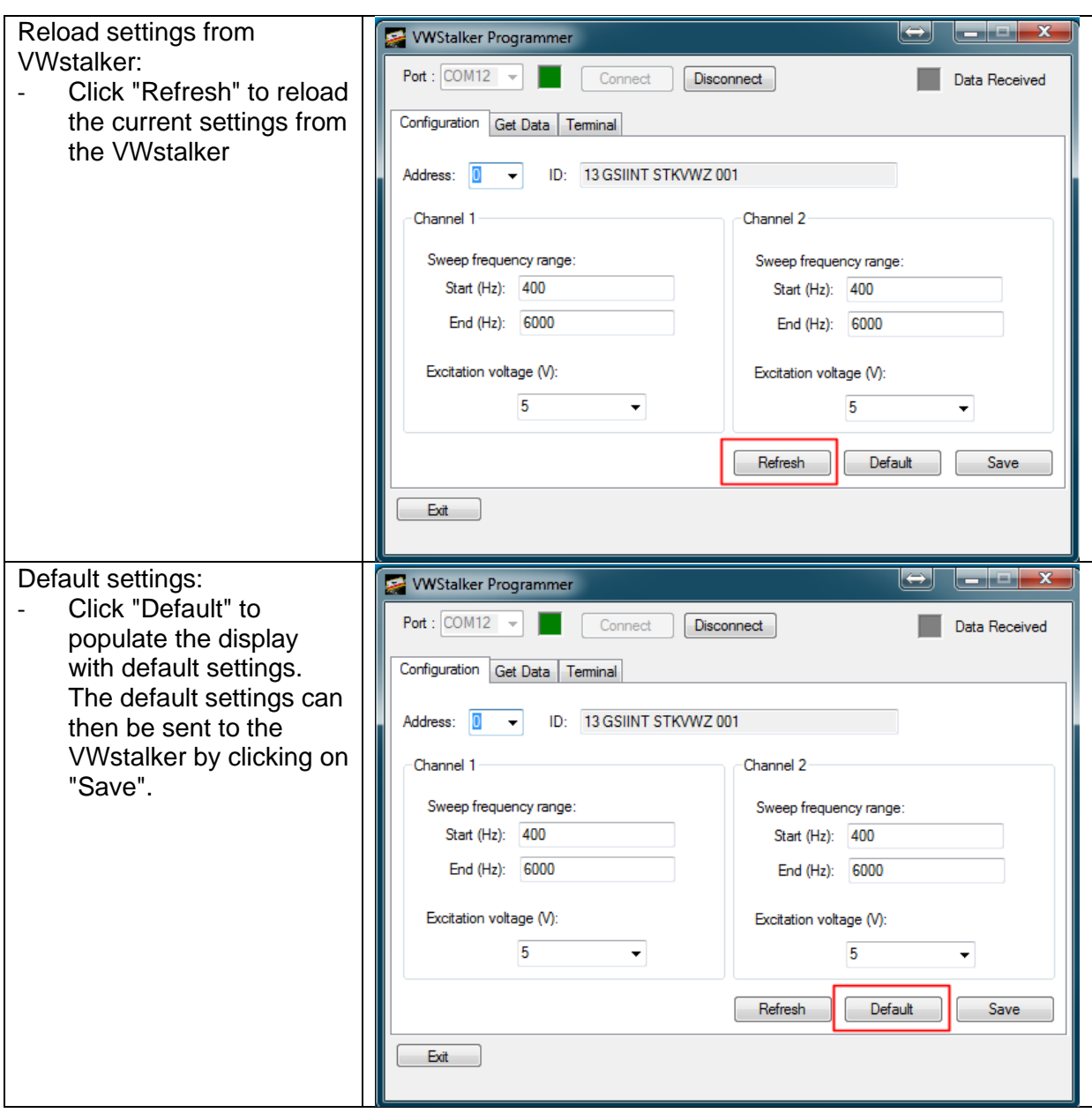

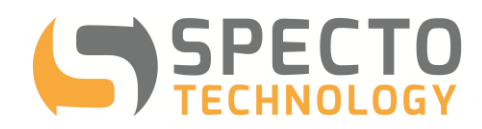

<span id="page-9-0"></span>4.2 "Get Data " Tab

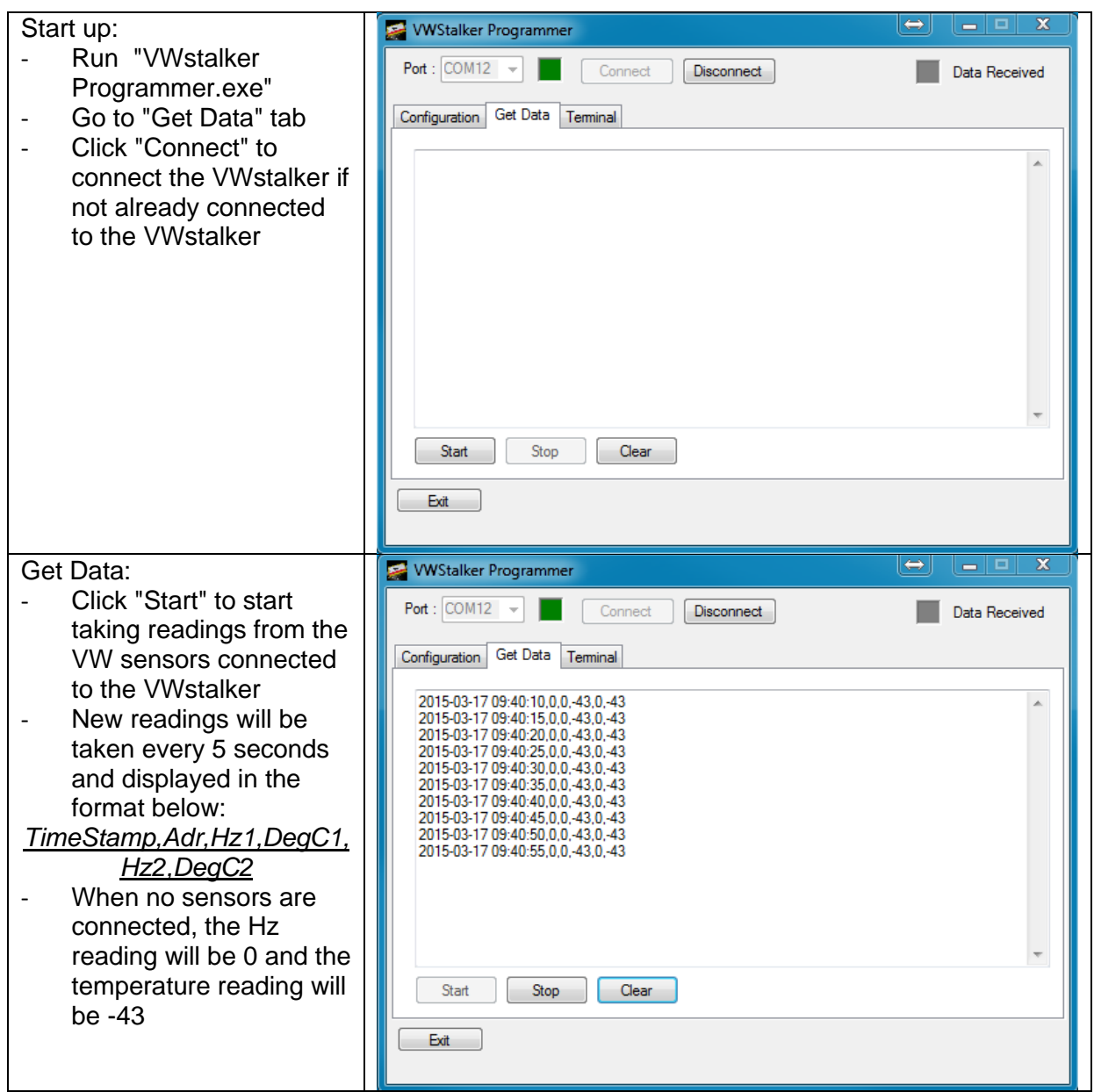

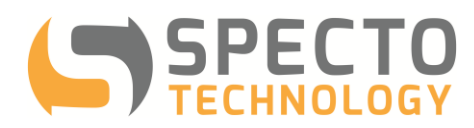

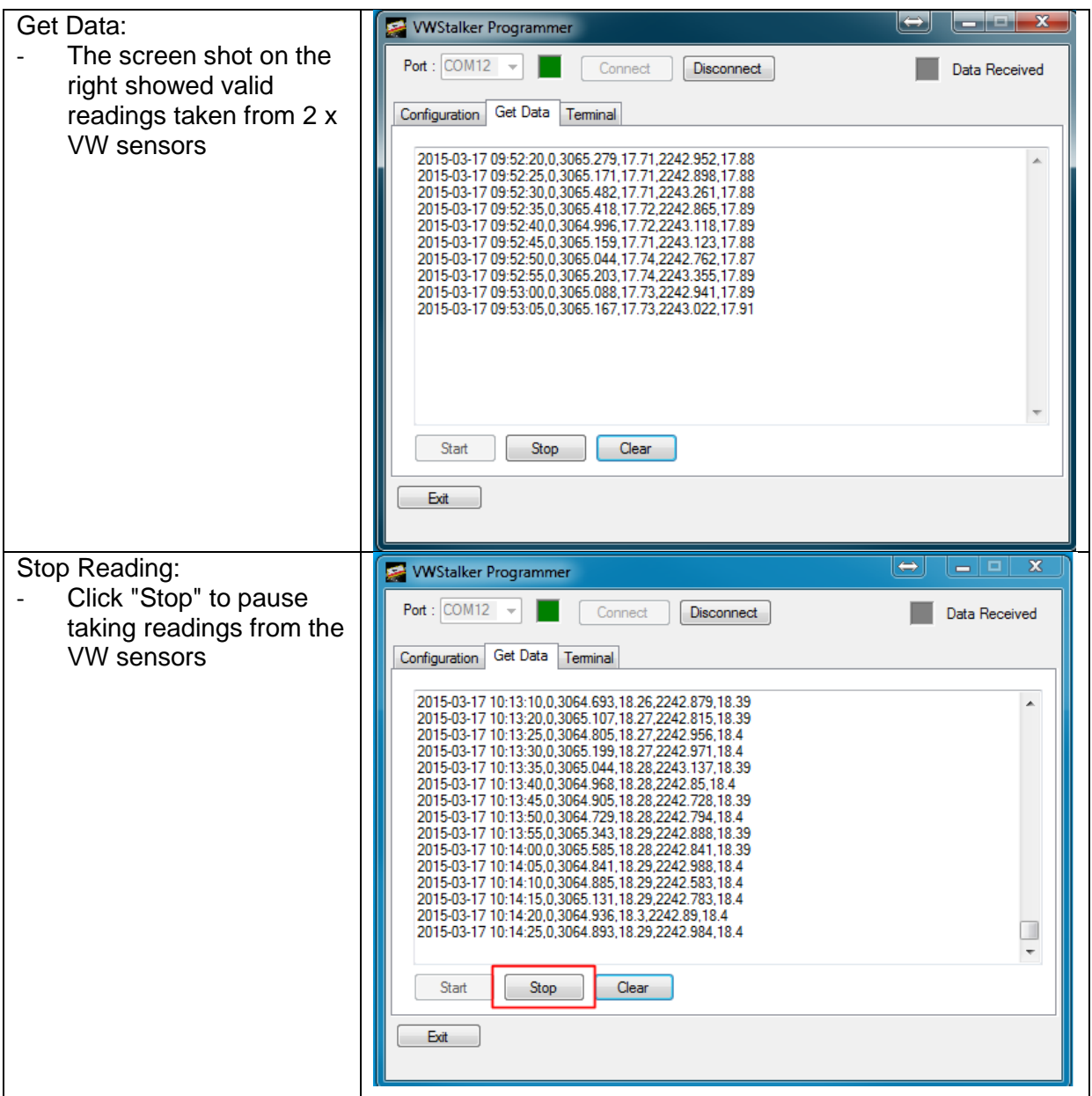

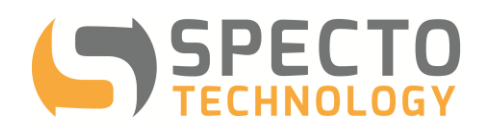

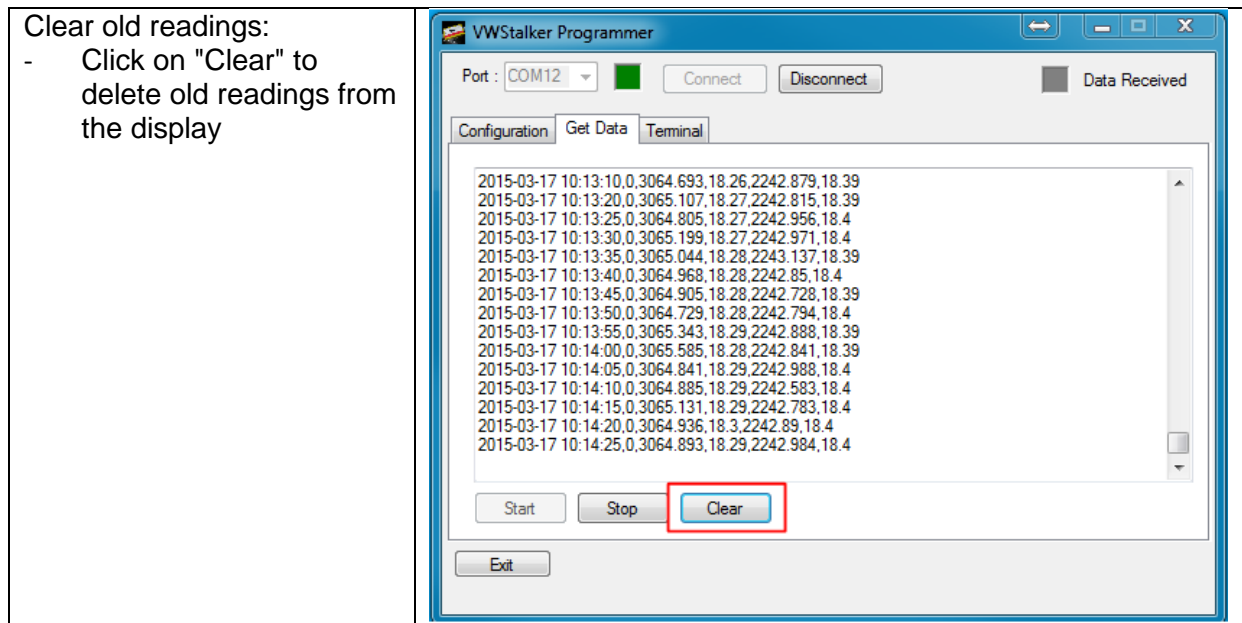

# <span id="page-11-0"></span>4.3 "Terminal" Tab

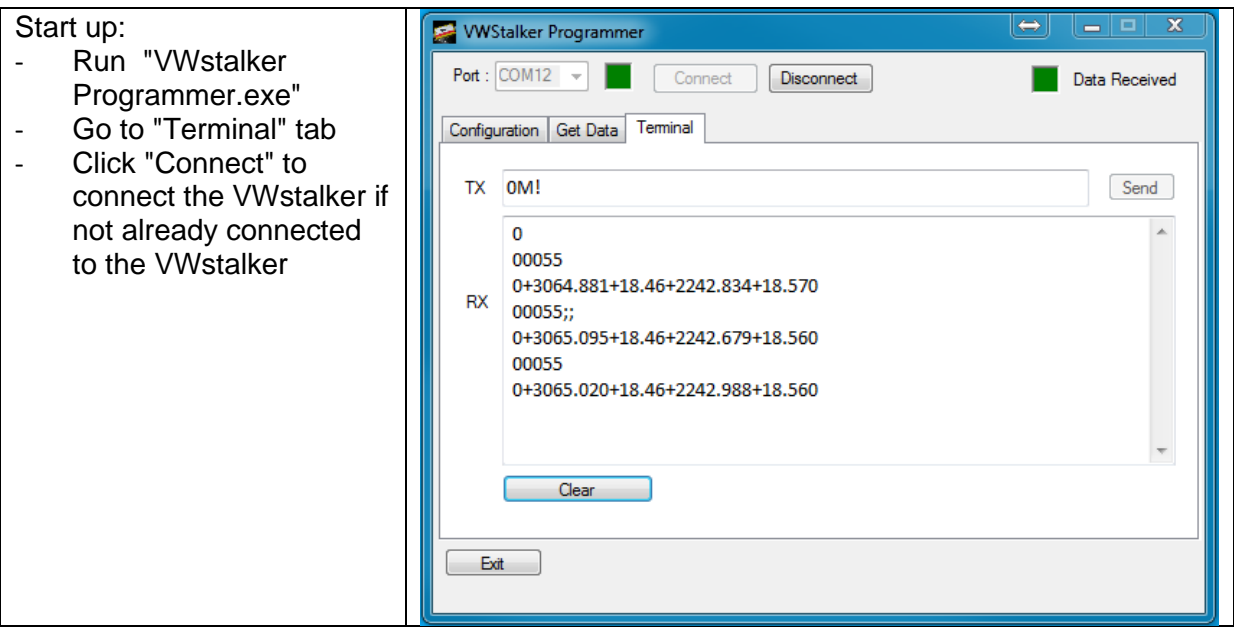

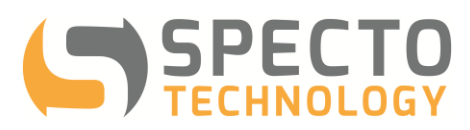

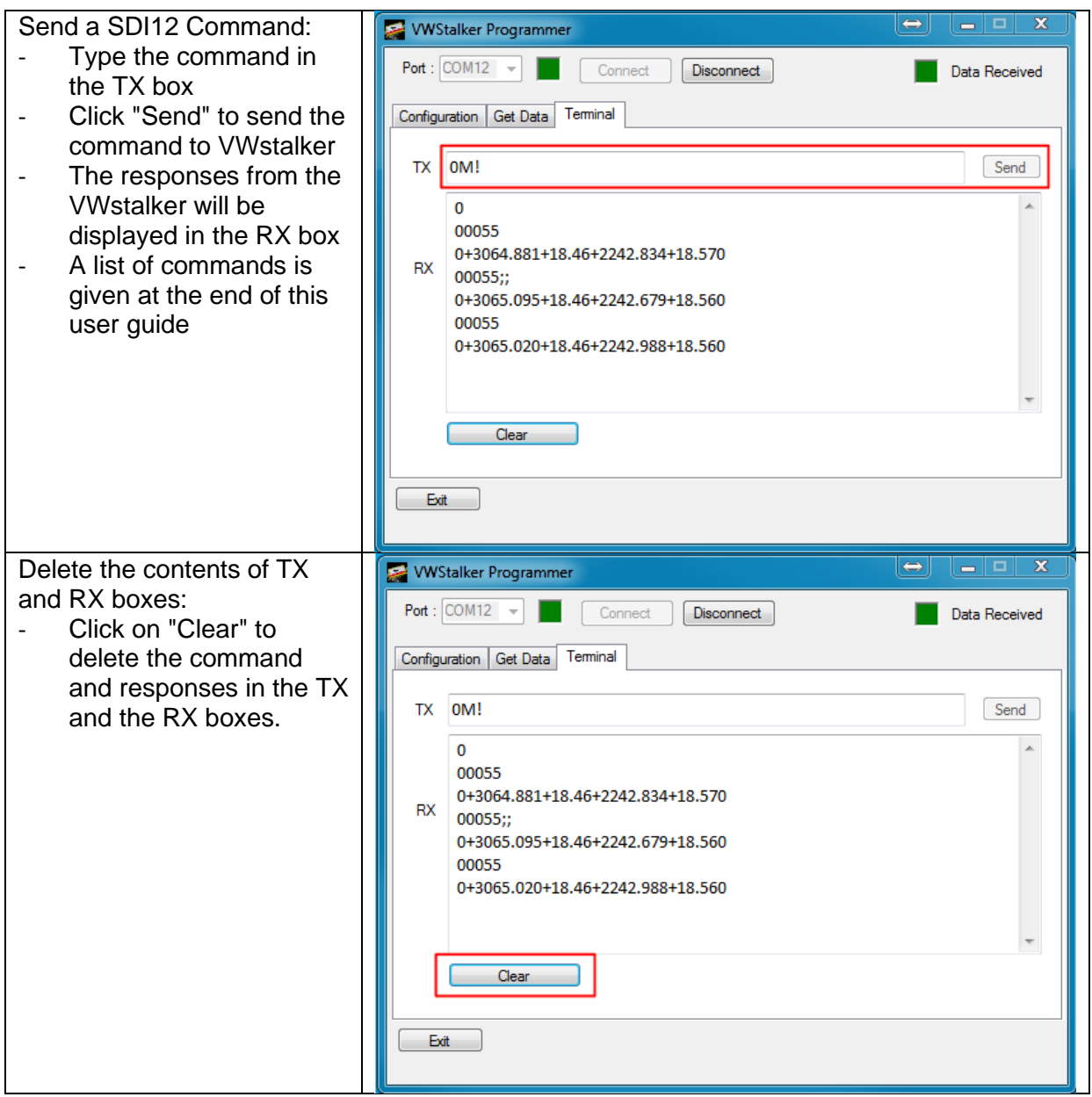

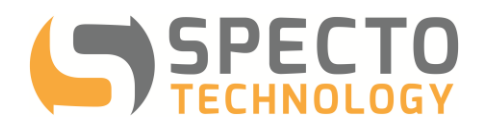

# <span id="page-13-0"></span>**5 VWstalker Wiring Information for Sensors**

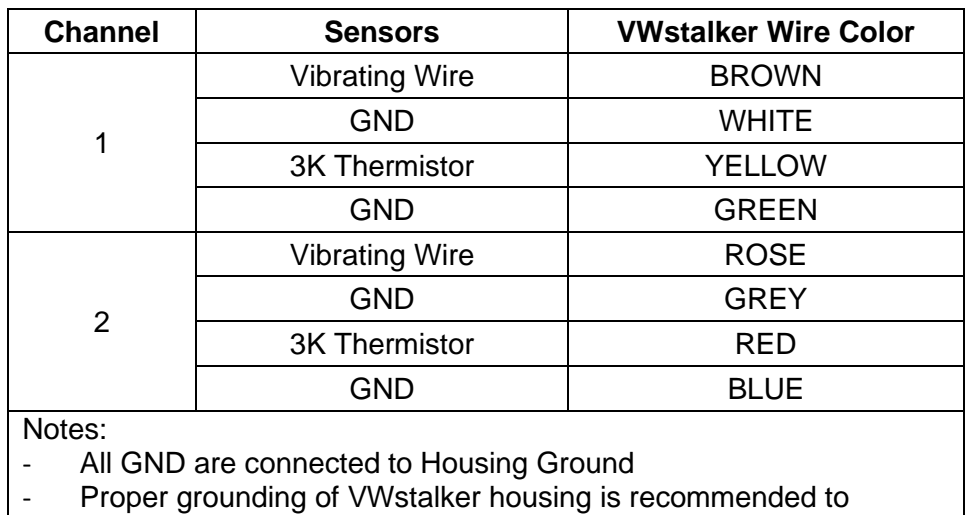

improve reading quality

- VWstalker only works with 3K thermistors

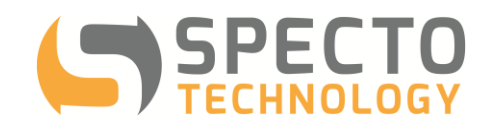

### <span id="page-14-0"></span>**6 List of SDI12 Commands**

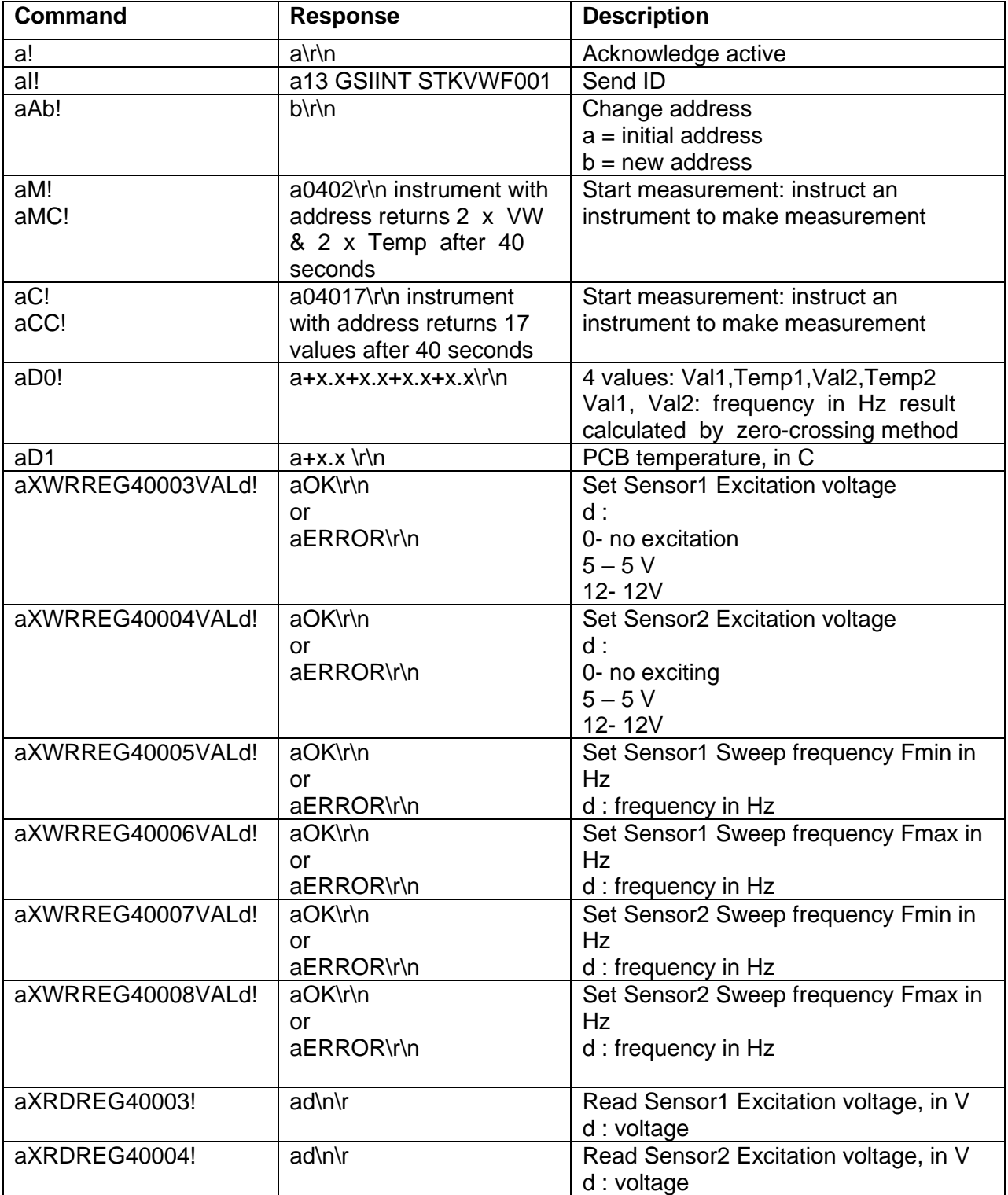

'a' = address, can be replaced with '?' as an universal address.

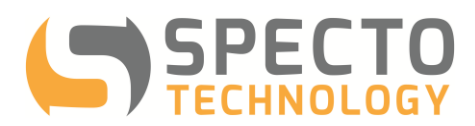

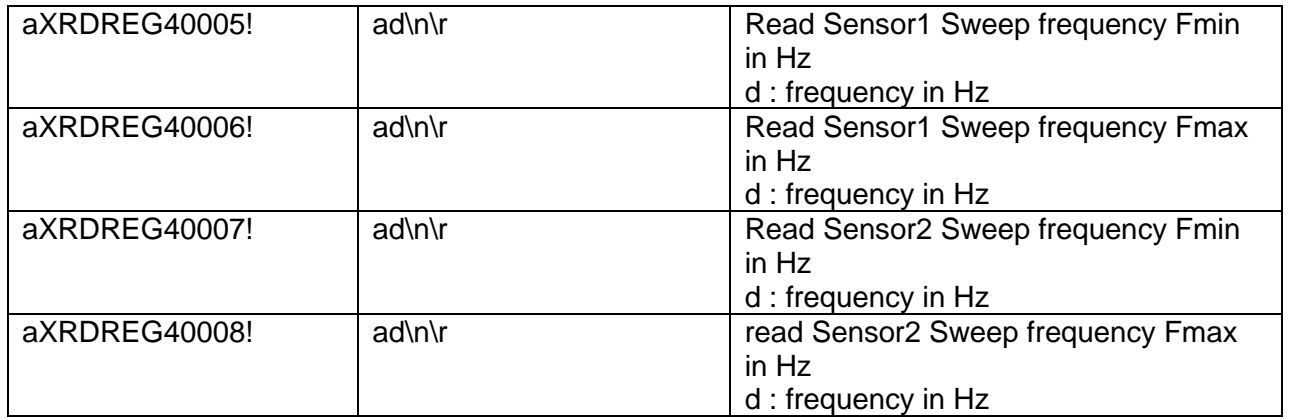